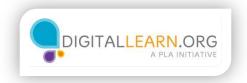

## **Buying a Ticket**

| and and and a state of the   | lesuits   | 🔬 🚺 Flight Bo                                            | oking - KAYAK                           | - +                                    |            |                   |                     |   | _ |
|------------------------------|-----------|----------------------------------------------------------|-----------------------------------------|----------------------------------------|------------|-------------------|---------------------|---|---|
| - A KANAR SOF                | tivere Co | w. (USI https://www.kayak.com                            | n Tuphtreservetion Search               | eDebeACCI 17 = C                       | 5 - Google | P                 | <b>•</b> •          | + | 1 |
| You are b                    | ooki      | ng this flight on p                                      | riceline via i                          | KAYAK 🛞                                |            |                   |                     |   |   |
|                              |           | ) to Los Angeles, Calif<br>t Nov 29 2014                 | fornia (LAX)                            |                                        | F          | Round-trig<br>1 a | o, econi<br>dult ca |   |   |
| 1. Review I                  | light     | and Fare                                                 |                                         |                                        |            |                   |                     |   |   |
| Departure<br>Mon, Nov 24     | -         | Spirit Addines Flight 731<br>Cooct: (Arbus A313) (1743)  | Take-off Mon 7 25a<br>Landing Mon 9 58a | ORD: O'Hare Intens<br>LAX: Los Angeles | atonal     | en 33m            |                     |   |   |
| Return Flight<br>Sat, Nov 29 | -         | Spint Antines Flight 562<br>Coach   Antinis A319   238 m | Take-off Sat 6 15a<br>Landing Sat 7.22a | LAX Los Angeles<br>LAS McCarran        |            | th 07m            |                     |   |   |
|                              |           | Connection                                               |                                         | LAS: Las Vegas, Ni                     | 6 8        | th 53m            |                     |   |   |
|                              | -         | Spirit Aufines Flight 445<br>Coach 1 Arbus A218 (1515)   | Take-off Sat 9 15a<br>Landing Sat 2 45p | LAS McCarran<br>ORD: OHare Intens      |            | 3h 31m            |                     |   |   |
|                              |           |                                                          |                                         |                                        |            |                   |                     |   |   |
| tee fare name •              |           |                                                          |                                         |                                        |            |                   |                     |   |   |

When Michelle is sure that all the information is correct, she can start entering in her personal information. First, she types in her First and Last Name. Next, she types in her e-mail and her phone number. If Michelle has a frequent flyer number for this airline, she can enter the number.

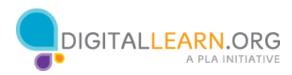

| DANK CONTRACTOR                           |                                             |                                                     | -                                 | -          |        | il Ka      | (Ch) | * |
|-------------------------------------------|---------------------------------------------|-----------------------------------------------------|-----------------------------------|------------|--------|------------|------|---|
| KAXAK Search Results                      | - E Flight                                  | Booking - KAYAK                                     | * +                               |            |        |            |      |   |
| 🖌 🖨 KARAK Settiware Corp. (US)            | http://www.kayak.c                          | on Nightnevervation 754                             | echiDobaliCO () × (               | a 🔄 - Goog | • P    | <b>D</b> - | ٠    | 1 |
|                                           | Velanes Flight 446<br>  Avrilles A219 (1511 | Take off. Sat 9:15a<br>Landing: Sat 2:45p<br>Instan | LAS: McCarran<br>ORD: O'Hare Inte | mational   | 3h 31m |            |      |   |
| Fare Details                              |                                             |                                                     |                                   |            |        |            |      |   |
|                                           |                                             | Base Fare                                           | Taxes & Carrier<br>Surcharges     | Total      |        |            |      |   |
| 1 adult                                   |                                             | \$443.03                                            | \$36.70                           | \$479.73   |        |            |      |   |
| Total                                     |                                             |                                                     |                                   | \$479.73   |        |            |      |   |
| Additional bactoria lines and ref         |                                             |                                                     |                                   |            |        |            |      |   |
| Login il you have an acc                  |                                             |                                                     | redit cards                       |            |        |            |      |   |
|                                           | must be an adult)                           |                                                     |                                   |            |        |            |      |   |
| Traveler 1 (primary contact               |                                             |                                                     |                                   |            |        |            |      |   |
| Traveler 1 (primary contact<br>First Name |                                             | M                                                   | ddle Name                         |            |        |            |      |   |
|                                           |                                             | M                                                   | ddie Name                         |            |        |            |      |   |

Michelle also has to check the price of the flight to make sure that it is the same as what she saw earlier.

|                                  |                                     |                                      | - | 10 | -69 | - 23 |
|----------------------------------|-------------------------------------|--------------------------------------|---|----|-----|------|
| KAYAK Search Results             | Hight Booking - KAYAK               | × +<br>misenthDote ☆ × @ SI + Goople | ρ | ۵. | 4   | ŧ    |
| 2. Enter Traveler Deta           | ails (must be an aduit)             |                                      |   |    |     |      |
| Login If you have an act         | count to retrieve saved travelers a | nd credit cards                      |   |    |     |      |
| Traveler 1 (primary contac       | t must be an adult)                 |                                      |   |    |     |      |
| First Name                       |                                     | Middle Name                          |   |    |     |      |
| Last Name                        |                                     |                                      |   |    |     |      |
| Email Address                    |                                     | Phone Number                         |   |    |     |      |
|                                  |                                     | •1                                   |   |    |     |      |
| Frequent Flyer Program           |                                     | Frequent Flyer Number                |   |    |     |      |
| Spint Artines - FREE SPIR        | 1T                                  |                                      |   |    |     |      |
| Secure flight informatio         | a casuland by the sidios            |                                      |   |    |     |      |
| Date of Birth                    | Gender                              |                                      |   |    |     |      |
| Leven Louis                      | Atria Press                         | 1                                    |   |    |     |      |
| Contraction of the second second |                                     |                                      |   |    |     |      |

When Michelle is sure that all the information is correct, she can start entering in her personal information. First, she types in First and Last Name.

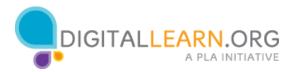

| Leefer to a                       |                                  | 100                 | -                                                                                                    | - | HO     | Lt | - 25 |
|-----------------------------------|----------------------------------|---------------------|----------------------------------------------------------------------------------------------------|---|--------|----|------|
| KAYAK Search Results              | Flight Booking - KAVAK           | * +                 | in the line of the line of the |   | 012250 |    |      |
| A KANAK Software Corp. (US) 1 htt | pi//www.keyak.com/lightreservati | infranchiDele 🗇 🕫 😋 | E + Coopie                                                                                                    | P | D-     | +  | 1    |
| 2. Enter Traveler Details         | (must be an adult)               |                     |                                                                                                    |   |        |    |      |
| Login If you have an account      | nt to retrieve saved travelers a | nd credit cards     |                                                                                                    |   |        |    |      |
| Traveler 1 (primary contact mu    | st be an aduit)                  |                     |                                                                                                    |   |        |    |      |
| First Name 🖌                      |                                  | Middle Name         |                                                                                                    |   |        |    |      |
| Michelle                          |                                  | A                   |                                                                                                    |   |        |    |      |
| Last Name 🖌                       |                                  |                     |                                                                                                    |   |        |    |      |
| Smth                              |                                  |                     |                                                                                                    |   |        |    |      |
| Email Address                     |                                  | Phone Number        |                                                                                                    |   |        |    |      |
|                                   |                                  | •1 •                |                                                                                                    |   |        |    |      |
| Frequent Flyer Program            |                                  | Frequent Flyer Nu   | mber                                                                                                    |   |        |    |      |
| Spirt Artines - FREE SPIRIT       |                                  | *                   |                                                                                                    |   |        |    |      |
|                                   |                                  |                     |                                                                                                    |   |        |    |      |
| Secure flight information re      | quired by the airline            |                     |                                                                                                    |   |        |    |      |
| Date of Birth                     | Gender                           |                     |                                                                                                    |   |        |    |      |
| Month - Date                      | - Male Female                    | 6 I                 |                                                                                                    |   |        |    |      |
|                                   |                                  |                     |                                                                                                    |   |        |    |      |

First, she types in her First and Last Name.

| Firefox *                                     |                                           |          |               | The Party of Street, or other | - | -    |   | × |
|-----------------------------------------------|-------------------------------------------|----------|---------------|-------------------------------|---|------|---|---|
| KAYAK Search Results                          | KAY                                       | AK       | × -           |                               |   |      |   |   |
| 🖌 🖴 KAYAK Software Corp. (US) 🛛 h             | ttps://www. <b>kayak.com</b> /flightreser | vation?s | earchID=ke 🏠  | ≂ C Soogle                    | P | 10 - | ÷ | A |
| 2. Enter Traveler Details                     | s (must be an adult)                      |          |               |                               |   |      |   |   |
| Login if you have an accou                    | ant to retrieve saved traveler            | rs and   | credit cards. |                               |   |      |   |   |
| Traveler 1 (primary contact m<br>First Name 🖋 | ust be an adult)                          | N        | liddle Name   |                               |   |      |   | 1 |
| Michelle                                      |                                           | 1        | ۹             |                               |   |      |   | 1 |
| Last Name 🖌                                   |                                           |          |               |                               |   |      |   |   |
| Smith                                         |                                           |          |               |                               |   |      |   |   |
| Email Address 🖌                               |                                           | P        | hone Numbe    | r                             |   |      |   |   |
| michelle.smith@gmail.com                      |                                           |          | +1            | 773-280-5794                  |   |      |   |   |
| Frequent Flyer Program                        |                                           | F        | requent Flye  | r Number                      |   |      |   |   |
| Spirit Airlines - FREE SPIRIT                 |                                           |          |               |                               |   |      |   |   |
|                                               |                                           |          | 7             |                               |   |      |   |   |
| Secure flight information r                   | equired by the airline                    |          |               |                               |   |      |   |   |
| Date of Birth                                 | Gender                                    |          |               |                               |   |      |   |   |
| Month - Date                                  | + Male Fen                                | nale     |               |                               |   |      |   |   |
|                                               | m                                         | -        |               |                               |   |      |   |   |

Next, she types in her e-mail and her phone number.

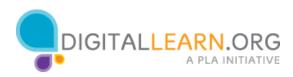

| KAYAK Search Results            | 100             | ight Bookin | a - T.KYM   | -           | * +                    |        | - | -       |   |            | a lease | - |
|---------------------------------|-----------------|-------------|-------------|-------------|------------------------|--------|---|---------|---|------------|---------|---|
| 🗧 ) 🔒 KANAR Software Corp. (//S |                 | 0.00000     |             | nheechiD    | Resource Provide State | = C    | 8 | Google  | Р | <b>D</b> - | 4       | 1 |
| 2. Enter Traveler Detai         | ils (must b     | e an ad     | ult)        |             |                        |        |   |         |   |            |         |   |
| Login If you have an acco       | ount to retriev | ve saved 1  | raveiers ar | nd credit o | ards.                  |        |   |         |   |            |         |   |
| Traveler 1 (primary contact)    | must be an ac   | Suit)       |             |             |                        |        |   |         |   |            |         |   |
| First Name                      |                 |             |             | Middle      | Name                   |        |   |         |   |            |         |   |
| Type Your First Name            |                 | Type        | Your Mi     | ddle        | Name                   | e Here |   |         |   |            |         |   |
| Last Name                       |                 |             |             |             |                        |        |   |         |   |            |         |   |
| Type Your Last Name             | Here            |             |             |             |                        |        |   |         |   |            |         |   |
| Email Address                   |                 |             |             | Phone I     | umber                  |        |   |         |   |            |         |   |
|                                 |                 |             |             | +1          |                        |        |   |         |   |            |         |   |
| Frequent Fiyer Program          |                 |             |             | Freque      | nt Flyer N             | umber  | 8 |         |   |            |         |   |
| Spirit Artines - FREE SPIRIT    | t               |             |             | •           |                        |        |   |         |   |            |         |   |
|                                 |                 |             |             |             |                        |        |   |         |   |            |         |   |
| Secure flight information       | required by     | the airli   | he          |             |                        |        |   |         |   |            |         |   |
| Date of Birth                   | (               | Sender      |             |             |                        |        |   | 'm Doni |   |            |         |   |
| Month - Date                    |                 | Male        | Female      | 66          |                        |        |   |         |   |            |         |   |
|                                 |                 | -           |             |             |                        |        |   |         |   |            |         |   |

Now it's your turn to try. Type in your first name, middle name and last name in the spaces provided. To move from one space to the next, push the tab button on your keyboard. When you are done, click on the I'm Done button.

| Reformer and the second second s |                                           |                        |                    | B  | 100        | 0 | and the |
|----------------------------------------------------------------------------------------------------|-------------------------------------------|------------------------|--------------------|----|------------|---|---------|
| KAYAK Search Results                                                                                                    | <ul> <li>Flight Booking - KAY.</li> </ul> | AK × +                 |                    |    |            |   |         |
| 🔄 🔒 KANAR Software Corp. (MS)                                                                                                    | http://www.kayak.com/lightwww             | vition/hearchID+keACCF | 🕆 = C 🛛 🖬 + Geogle | P  | <b>D</b> - | + | #       |
| 2. Enter Traveler Deta                                                                                                    | ils (must be an adult)                    |                        |                    |    |            |   | 1       |
| Login If you have an acc                                                                                                    | ount to retrieve saved travele            | rs and credit cards.   |                    |    |            |   |         |
| Traveler 1 (primary contact                                                                                                    | must be an adult)                         |                        |                    |    |            |   |         |
| First Name                                                                                                    |                                           | Middle Name            |                    |    |            |   |         |
| Type Your First Name                                                                                                    | e Here                                    | Type Your M            | Aiddle Name Here   |    |            |   |         |
| Last Name                                                                                                    |                                           |                        |                    |    |            |   |         |
| Type Your Last Name                                                                                                    | e Here                                    |                        |                    |    |            |   |         |
| Email Address                                                                                                    |                                           | Phone Number           |                    |    |            |   |         |
| Type Your E-mail He                                                                                                    | re                                        | +1 -                   | Phone Number       |    |            |   |         |
| Frequent Flyer Program                                                                                                    |                                           | Frequent Flyer         | Number             |    |            |   |         |
| Spirit Artines - FREE SPIRI                                                                                                    | T                                         |                        |                    |    |            |   |         |
|                                                                                                    |                                           |                        |                    |    |            |   |         |
| Secure flight information                                                                                                    | required by the airline                   |                        | 10000000           |    | 2          |   |         |
| Date of Birth                                                                                                    | Gender                                    |                        | l'm Do             | me | L.         |   |         |
| Month - Date                                                                                                    | e Male Fen                                | nale                   |                    |    |            |   |         |
| 5                                                                                                    |                                           |                        |                    |    |            |   | •       |

Now type in your e-mail and your phone number. When you are done, click on the I'm Done button.

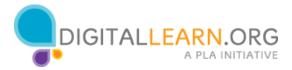

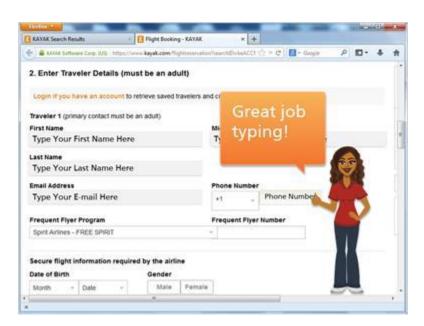

## Great job typing!

| KAYAK Search Results                              | Flight Booking - KAYAK       | × 4                        |            |   |    |   |   |
|---------------------------------------------------|------------------------------|----------------------------|------------|---|----|---|---|
| 🔄 🔒 KANAK Sattaware Corp. 6/10   https://w        | we kayak.com Tightreservatio | nhamhDriptcan 17 + C       | 🔂 • Gospie | P | ۵. | + | ń |
| Frequent Flyer Program                            |                              | Frequent Flyer Number      | 6          |   |    |   |   |
| Spirit Airlines - FREE SPRIT                      |                              | <ul> <li>156489</li> </ul> |            |   |    |   |   |
| Secure flight information require                 | d by the airline             |                            |            |   |    |   |   |
| Date of Birth                                     | Gender                       |                            |            |   |    |   |   |
| Month - Date -                                    | Male Female                  |                            |            |   |    |   |   |
| Year -                                            |                              |                            |            |   |    |   |   |
| 🗌 I have a redress number 🕀                       |                              |                            |            |   |    |   |   |
|                                                   |                              |                            |            |   |    |   |   |
| Book faster next time. Create an                  | account.                     |                            |            |   |    |   |   |
| Book faster next time. Create an<br>Email Address | account.                     | Password                   |            |   |    |   |   |
| CALCULATION CONTRACTOR CONTRACTOR                 | account                      |                            |            |   |    |   |   |

For security purposes, the airline needs to have Michelle's birth date.

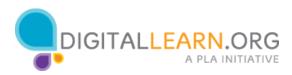

| KAYAK Sear  | rch Resu         | ita .                  | 2           | Flight B     | pokin | g - KAY | AK      |         | × 4      |       |     |        |   |    |   |   |
|-------------|------------------|------------------------|-------------|--------------|-------|---------|---------|---------|----------|-------|-----|--------|---|----|---|---|
| E EALL      | Cofficient State | e Corp. 64             | g ( ingu//w | ··· kayak.co | milli | ghaisie | Nation? | eart) Z | HIECAN   | ⇔ c   | 8   | Cospie | P | ۵. | 4 | 1 |
| Frequent    | Flyer            | Program                |             |              |       |         | F       | requ    | nt Flyer | Numbe | e . |        |   |    |   |   |
| Spirit Airl | ines - F         | REE SPI                | RIT         |              |       |         |         | 1564    | 10       |       |     |        |   |    |   |   |
| Secure fil  | ight in          | formatic               | on require  | d by the     | airli | ne      |         |         |          |       |     |        |   |    |   |   |
| Date of Bi  |                  |                        |             | Gend         |       |         |         |         |          |       |     |        |   |    |   |   |
| Mat         | 15               | 10                     | . *         | 8/13         | de .  | Eng     | naie.   |         |          |       |     |        |   |    |   |   |
| 1972        | 15               |                        |             |              |       |         | <i></i> |         |          |       |     |        |   |    |   |   |
|             |                  |                        |             |              |       |         |         |         |          |       |     |        |   |    |   |   |
| Book fast   | ter ne:          | ress nur<br>ct time, ( |             | account      |       |         |         | 25500   |          |       |     |        |   |    |   |   |
|             | ter ne:          |                        |             | account      |       |         |         |         | brd      |       |     |        |   |    |   |   |
| Book fast   | ter ne:<br>iress | ct time, (             | Create an   | account      |       |         |         | 355W    | brd      |       |     |        |   |    |   |   |

She will also need to select the gender.

| for fee -                                                                                                |                             | -                       |             | (CH)      | (E) - |
|----------------------------------------------------------------------------------------------------|-----------------------------|-------------------------|-------------|-----------|-------|
| KAYAK Search Results                                                                                     | АК н +                      |                         |             |           |       |
| 🗧 🔒 kansa Settiwer Corp. 675 - Migel/Jwww-Reyek.com flightnese                                           | nation/hearchD+kjECAA-1     | = C 🖬 - Googie          | P           | 10-       | +     |
| Book faster next time. Create an account.                                                                |                             |                         |             |           |       |
| Email Address                                                                                            | Password                    |                         |             |           |       |
|                                                                                                    |                             |                         |             |           |       |
| ✓ Email me KAYAK's deals                                                                                 |                             |                         |             |           |       |
|                                                                                                    |                             |                         |             |           |       |
|                                                                                                    |                             |                         |             |           |       |
| 3. Travel Options (optional)                                                                             |                             |                         |             |           |       |
| We Recommend Trip Protection                                                                             |                             |                         |             |           |       |
| T's wise to always consider a travel protection plan to cove                                             | er your trip costs from the | e unexpected " - Fro    | eners F     | eb 2014   | t     |
| Yes, add Trip Protection for \$21.59 (USD) per passen                                                    |                             |                         |             |           |       |
| Get reimbursed up to 100% if you have to cancel p<br>more                                                |                             | NISH088 2392            | ry. job lay | off, and  |       |
| <ul> <li>Reimburses unexpected costs associated with trip int</li> </ul>                                 | terruption                  |                         |             |           |       |
| ✓ 24/7 award-winning live support (Global Call Center of Call Center)                                    | of the Year. ICMI)          |                         |             |           |       |
| No, I choose not to protect my purchase.                                                                 |                             |                         |             |           |       |
| Travel insurance offered by Alianz Global Assistance. Proc<br>conditions and exclusions apply, warn more | duct available to resident  | ts of all states except | Washingt    | ion. Term | ns,   |
|                                                                                                    |                             |                         |             |           |       |
|                                                                                                    |                             |                         |             |           |       |

If Michelle plans to buy plane tickets from Kayak again, she can create an account by entering her e-mail and a password.

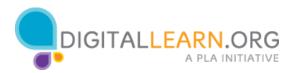

| and the second second se |                                                                  | 1920                        |                    |          |          |     |   |
|----------------------------------------------------------------------------------------------------|------------------------------------------------------------------|-----------------------------|--------------------|----------|----------|-----|---|
| KAYAK Search Results                                                                                                    | Flight Booking - KAYAK                                           | * +                         |                    |          |          |     |   |
| ANNA Satisare Corp. 675                                                                                                    | ( https://www. <b>keysk.com</b> /hightieservation/h              | antido gran 🕆 🕈 🕈           | 🔂 + Google         | Q        | g.       | +   | 1 |
| 3. Travel Options (op                                                                                                    | tional)                                                          |                             |                    |          |          |     |   |
| We Recommend Trip Pro                                                                                                    | tection                                                          |                             |                    |          |          |     |   |
| This wise to always consider                                                                                                    | r a travel profection plan to cover your                         | trip costs from the unex    | pected." - From    | mer's, f | eb 201   | 4   |   |
| Yes, add Trip Protection                                                                                                    | for \$21.59 (USD) per passenger will                             | h a total price of \$21.59  | (USD).             |          |          |     |   |
| <ul> <li>Get reimbursed up<br/>more</li> </ul>                                                                                                    | to 100% if you have to cancel plans d                            | ue to reasons like cover    | ed illness, injury | job lay  | off, and |     |   |
| <ul> <li>Remburses unexpect</li> </ul>                                                                                                    | ted costs associated with trip interrupti                        | on                          |                    |          |          |     |   |
| ✓ 24/7 award-winning is                                                                                                    | ve support (Global Call Center of the 1                          | (ear, ICMI)                 |                    |          |          |     |   |
| No, I choose not to prote                                                                                                    | ct my purchase.                                                  |                             |                    |          |          |     |   |
| Travel insurance offered by<br>conditions and exclusions a                                                                                                    | y Allianz Global Assistance. Product av<br>spply, Raminon        | alable to residents of al   | i states except V  | Vashing  | ton, Ter | ms, |   |
| Free Review Period: Rece<br>have not filed a claim or depo                                                                                                    | ive a refund on your premium within 10 day<br>arted on your trip | ys of purchase if you decid | te to cancel your  | coverage | and yo   | a i |   |
| 4. Enter Billing Inform                                                                                                    | mation                                                           |                             |                    |          |          |     |   |
|                                                                                                    |                                                                  |                             |                    |          |          |     |   |
|                                                                                                    |                                                                  |                             |                    |          |          |     |   |

Kayak offers trip protection that Michelle can buy in case Michelle cannot make the trip due to illness, injury or job layoffs. Michelle decides not to buy the trip protection.

| Intelline Owner                                  |                                  |                       | -          |   |    | - | -23 |
|--------------------------------------------------|----------------------------------|-----------------------|------------|---|----|---|-----|
| KAYAK Search Results 💿 🕄 Flo                     | ight Booking - KAYAK             | × +                   |            |   |    |   |     |
| 🔄 🔒 KANAK Eattimare Corp. 6/10   https://www.kay | <b>ak.com</b> Nightneielvation?s | antheripcals the C    | 🚺 • Gospie | ρ | ₽. | + | ń   |
|                                                  |                                  |                       |            |   |    |   |     |
| 4. Enter Billing Information                     |                                  |                       |            |   |    |   |     |
| For your protection we have secured t            | this checkout form with          | 256-bit SSL encryptio | n.         |   |    |   |     |
| Payment                                          |                                  |                       |            |   |    |   |     |
| Name on Card (exactly as it appears)             | c                                | redit Card Number     |            |   |    |   |     |
| Expiration Date                                  |                                  |                       |            |   |    |   |     |
| (01) Jan - 2015                                  |                                  |                       |            |   |    |   |     |
| Security Code                                    |                                  |                       |            |   |    |   |     |
|                                                  |                                  |                       |            |   |    |   |     |
| Accepted Cards                                   |                                  |                       |            |   |    |   |     |
|                                                  |                                  |                       |            |   |    |   |     |
|                                                  |                                  |                       |            |   |    |   |     |
| Polline Address                                  |                                  |                       |            |   |    |   | -   |
|                                                  | Det-                             |                       |            |   |    |   | -   |

To pay for the plane ticket, Michelle will need to enter her credit card information.

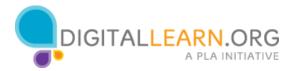

| KAYAK Search Results 🛛 😤 [           | Flight Booking - KA   | YAK × +                                      |   |    |     |
|--------------------------------------|-----------------------|----------------------------------------------|---|----|-----|
| AYAK Software Corp. (US) https://www | .kayak.com/flightrese | rrvation?searchID=kjECA/V ☆ マ C 🛛 🔡 = Google | P | 0- | + 1 |
| I. Enter Billing Information         |                       |                                              |   |    |     |
| For your protection we have secure   | ed this checkout fo   | orm with 256-bit SSL encryption.             |   |    |     |
| Payment                              |                       |                                              |   |    |     |
| ame on Card (exactly as it appears)  | -                     | Credit Card Number ✔                         |   |    |     |
| Michelle A Smith                     |                       | 5531 4956 4587 5319                          |   |    |     |
| Expiration Date                      |                       |                                              |   |    |     |
| (05) May = 2018                      | *                     |                                              |   |    |     |
| Security Code 🗊                      |                       |                                              |   |    |     |
| •••                                  |                       |                                              |   |    |     |
|                                      |                       |                                              |   |    |     |
| Accepted Cards                       |                       |                                              |   |    |     |
|                                      |                       |                                              |   |    |     |
|                                      |                       |                                              |   |    |     |
|                                      |                       |                                              |   |    |     |
|                                      |                       |                                              |   |    |     |

To pay for the plane ticket, Michelle will need to enter her credit card information.

| KAYAK Search Results                                       | Flight Booking - KAYAK                                                                                                    | × +                                                           |                                                          |                                  |                                  |    |   |
|------------------------------------------------------------|----------------------------------------------------------------------------------------------------|---------------------------------------------------------------|----------------------------------------------------------|----------------------------------|----------------------------------|----|---|
| KAYAK Software Corp. (US) https://www                      | w. <b>kayak.com</b> /flightreservation?searchID=k                                                                                                    | jecajv ☆ マ C                                                  | 😢 = Google                                               | ٩                                | <b>D</b> -                       | +  | A |
| Billing Address<br>Street (line 1)                         | Street (li                                                                                                    | ne 2) - optional                                              |                                                          |                                  |                                  |    |   |
| 123 Main St.                                               | Apt. 4                                                                                                    | Apt. 4                                                        |                                                          |                                  |                                  |    |   |
| City                                                       | State/Re                                                                                                    | gion 🖌                                                        | Postal Code 🖋                                            |                                  |                                  |    |   |
| Chicago                                                    | Illinois                                                                                                    | Illinois - i0611                                              |                                                          |                                  |                                  |    |   |
| Country                                                    |                                                                                                    |                                                               |                                                          |                                  |                                  |    |   |
| United States                                              | *                                                                                                    |                                                               |                                                          |                                  |                                  |    |   |
| 5. Review Policies and Terms                               | & Conditions                                                                                                    |                                                               |                                                          |                                  | oc Aidid                         | ne |   |
| Change Policy<br>Itinerary changes, if permitted by the ai |                                                                                                    |                                                               |                                                          |                                  |                                  |    |   |
|                                                            | et and fare rules and typically range<br>et priceline service fee will also appl<br>au fail to fly any segment of your itin<br>will lose all value; no further change | between \$150 to<br>by if allowed, cha<br>berary, most airlin | o \$250 USD per<br>nges are requir<br>es will automation | r ticket.<br>ed to b<br>cally ca | If callin<br>e made<br>incel the | 9  |   |

She will also have to enter her billing address.

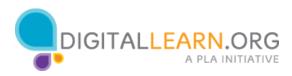

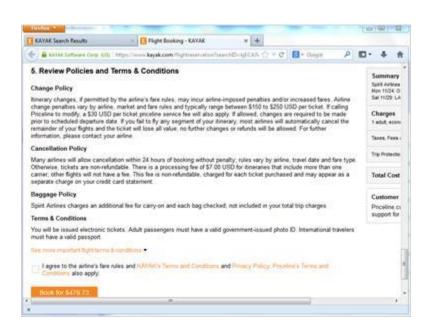

Finally, Michelle reviews the policies and terms for her plane ticket.

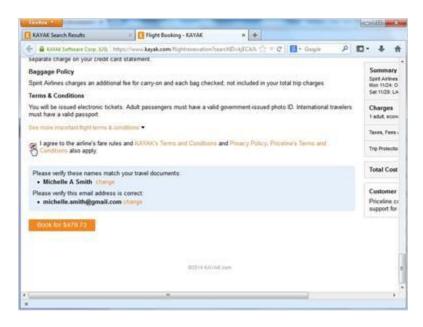

She checks the box to agree to the rules.

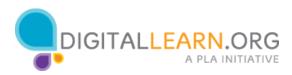

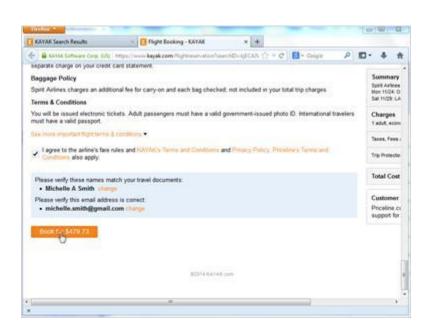

She clicks on the "Book for..." button to buy the ticket. After she buys the ticket, she will receive a confirmation e-mail in her e-mail Inbox.

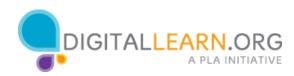